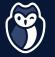

## Who Goes There? Actively Detecting Intruders With Cyber Deception Tools

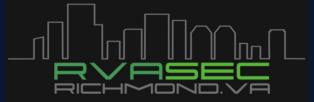

The Omni Richmond: June 13-14, 2023

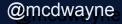

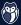

### Hi, I'm Dwayne

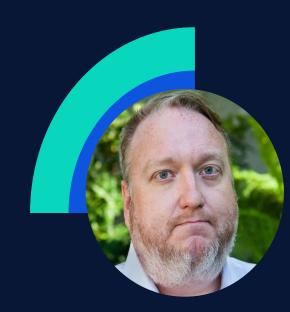

**Dwayne McDaniel** 

- I live in Chicago
- I've been a Developer Advocate since 2016
- Co-host of <u>The Security Repo Podcast</u>
- On Twitter @mcdwayne
- mcdwayne@mastodon.social
- Happy to chat about anything, hit me up
- Outside of tech, I love improv, karaoke and going to rock and roll shows!

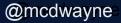

### **About GitGuardian**

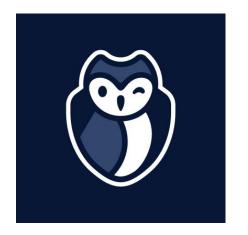

GitGuardian is the code security platform for the DevOps generation.

We help enterprises answer the issue of "Where are my hardcoded secrets and have they been leaked?"

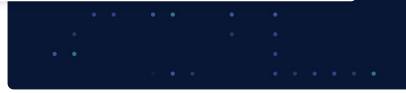

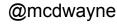

|     |        |        |     |       | • |           |
|-----|--------|--------|-----|-------|---|-----------|
|     | de Lea | IKS AI |     | ropie |   |           |
|     |        |        |     |       |   |           |
|     |        |        |     |       |   |           |
|     |        |        |     |       |   |           |
|     |        |        |     |       |   |           |
|     |        |        |     |       |   |           |
|     |        |        |     |       |   |           |
|     |        |        |     |       |   |           |
|     |        |        | • • |       |   |           |
|     |        |        |     |       |   |           |
|     |        |        |     |       |   |           |
|     |        |        |     |       |   |           |
|     |        |        |     |       |   |           |
| ٠ . |        |        |     |       |   | Omedwayne |

@mcdwayne

"I must not fear. Fear is the mind-killer. Fear is the little-death that brings total obliteration. I will face my fear. I will permit it to pass over me and through me. And when it has gone past I will turn the inner eye to see its path. Where the fear has gone there will be nothing. Only I will remain."

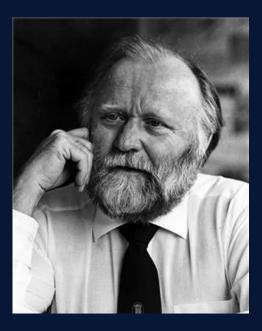

— Frank Herbert, Dune Bene Gesserit Litany Against Fear

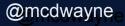

### CircleCI – January 2023

Use of a honeytoken alerted the security team of the breach

#### **Remote Engineer**

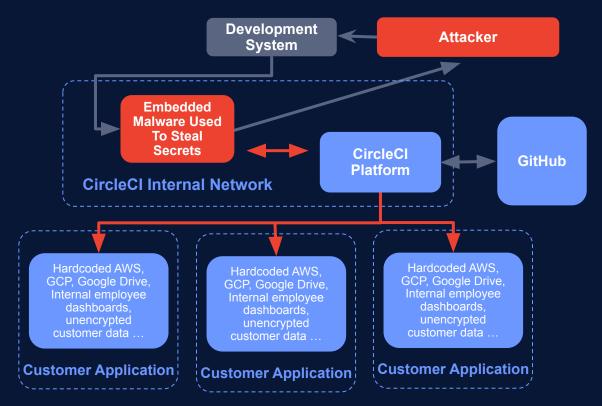

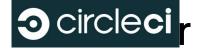

Customer secrets stolen, unauthorised access to GitHub repos and third-party systems

@mcdwayne

# A Few Incidents Uber

- Reported: 15 Sept, 2022
- Teenager from the Lapsus\$ hacking group phished login info from a super admin
- Immediately discovered access credentials hardcoded in PowerShell scripts
- The attacker used those credentials to gain access to every other system

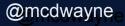

# A Few Incidents Toyota

- Reported: 7 October, 2022
- A subcontractor hired to work on the Toyota T-Connect source code pushed a private codebase into a public GitHub repo.
- The repo contained access credentials for a data server, which exposed the emails of 296,019 customers
- The repo was public from December 2017 to September 2022 5 years!

# A Few Incidents AstraZeneca

- Reported: 3 November 2022
- Developer hardcoded credentials and pushed to GitHub in 2021, giving access to test environments
- "User error" caused an undisclosed amount of patient data to be available in a test environment
- Credentials were exposed for over a year

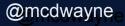

|                  | What Attackers Want                 |           |
|------------------|-------------------------------------|-----------|
|                  | 1. Access To Data                   |           |
|                  | 2. Machine Resources                |           |
|                  | 3. Anything That Leads<br>To 1 or 2 |           |
| ( <sup>3</sup> ) |                                     | @mcdwayne |

### In the 2023 edition of The State of Secrets Sprawl

### **10M secrets found exposed**

in 2022 in public GitHub repositories

More than 67% increase compared to 6 Million in 2021 — On average, 5.5 commits out of 1,000 exposed at least one secret +50% compared to 2021

https://www.gitguardian.com/state-of-secrets-sprawl-report-2023

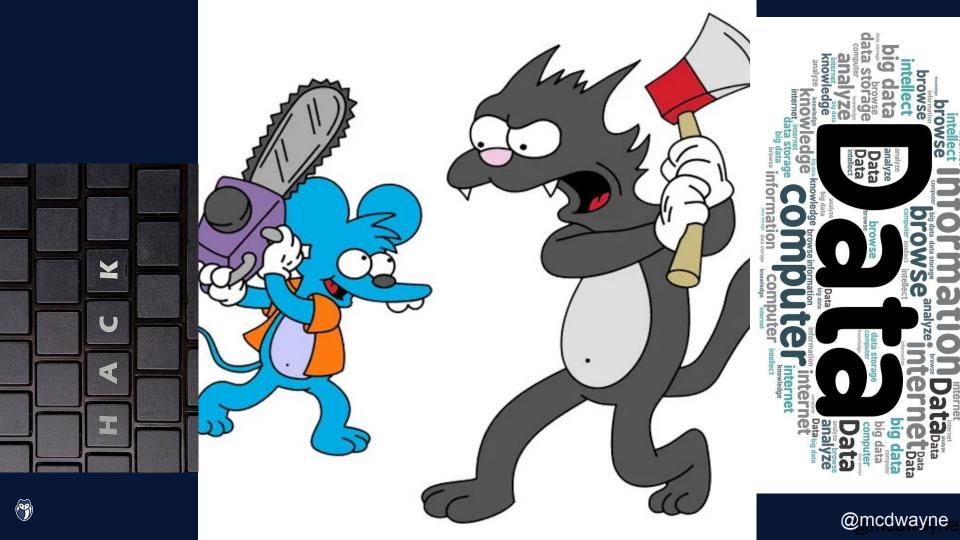

| <br>   | •     |         | • •             | • •       |
|--------|-------|---------|-----------------|-----------|
| \ Rria | fLlie | tory Of | Cyber De        | rention   |
|        |       |         | <b>Cyber De</b> | seption . |
|        | •     | • • • • | • • • • •       | •••       |
|        |       |         |                 |           |
|        |       |         |                 |           |
|        |       |         |                 |           |
|        |       |         |                 |           |
|        |       |         |                 |           |
|        |       |         |                 |           |

Ì

@mcdwayne

### Trojan Horse ~ 1200 BCE

"I thought I was getting a gift horse from the Achaeans, what I got was defeat" - Trojan security officer

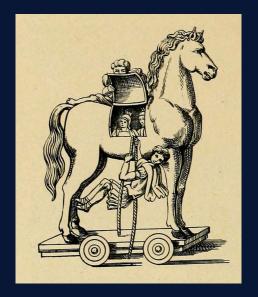

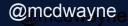

Art of War ~ 400 BCE

"Appear weak when you are strong, and strong when you are weak" - Sun Tzu

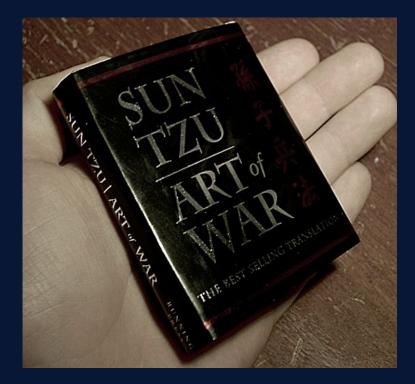

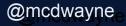

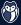

### Ghost Army 1942

"The first mobile, multimedia, tactical deception unit in U.S. Army history" - James Linn - Curator National WWII Museum

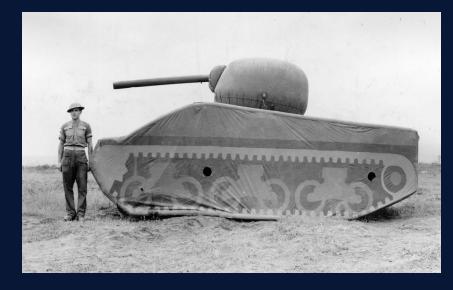

### The First Honeypot 1985

"Hi, is this the FBI? At my girlfriend's suggestion, I used fake documents to trick someone working with the KGB into keeping their connection to a Lawrence Berkeley National Laboratory computer open long enough to trace their exact location." - Cliff Stoll

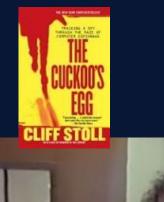

The KGB

The Con

and

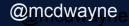

### **Brief History of Deception** Fred Cohen's Deception Toolkit 1991

"Under DTK, deceptions are spread among the normal systems in a network in such a way that unused services on those systems are consumed with deceptions. This increases the likelihood of an intelligence probe encountering a deception rather than a vulnerability" - Fred Cohen

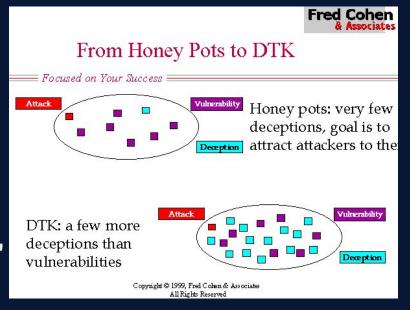

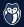

Brief History of Deception First Commercial Honeypots 1998

"These hackers aren't kids on a digital joyride, ... It's clear their motive is financial gain." - Alfred Huger, Creator of CyberCop Sting

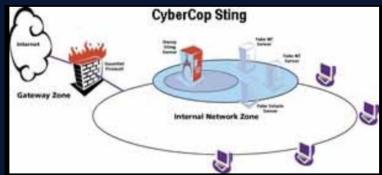

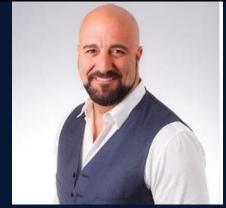

### Brief History of Deception "Honeytokens" is coined 2003

"I was developing an idea that I call 'honeytokens'... Basically, information that shouldn't be flowing over the network and, if you can detect it, something wrong is happening."

- Augusto Paes de Barros

#### **RES: Protocol Anomaly Detection IDS - Honeypots**

From: "Augusto Paes de Barros" <augusto () paesdebarros com br> Date: Fri, 21 Feb 2003 11:17:46 -0000

Lance's point can be expanded in very interesting views. Why use only honeypots "hosts" or "nets", when whe can use accounts, documents, info, etc? I was developing an idea that I call "honeytokens", to use on Windows networks. Basically, information that shouldn't be flowing over the network and, if you can detect it, something wrong is happening.

Augusto Paes de Barros, CISSP http://www.paesdebarros.com.br augusto () paesdebarros com br

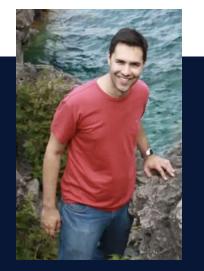

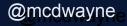

Brief History of Deception Canarytokens 2015

"Added aws token Added svn + smtp tokens to generate" - nickrohrbs, Thinkst developer in a git commit message upon adding aws tokens to the code in 2016.

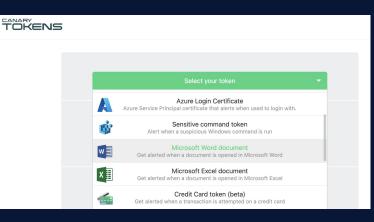

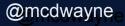

Brief History of Deception Honeytokens Becomes Default 2nd Line Defence at Google 2023

"Honeytokens are your early warning signs" - Kevin Mandia from Mandiant /Google Cloud - The state of Cybersecurity - Year in Review talk at RSA 2023

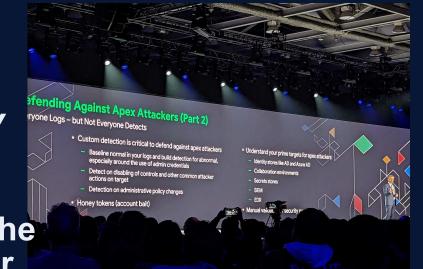

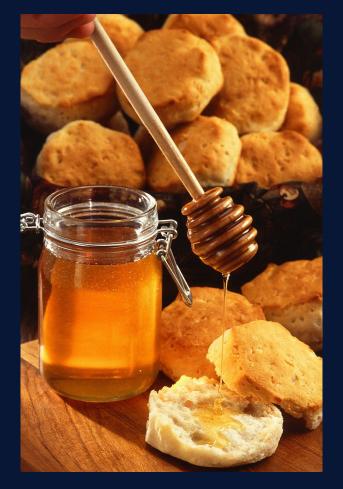

## What Is A Honeytoken?

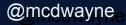

```
provider <u>"aws"</u> {
region = "us-east-2"
access_key = "AKIAZ63VNLHLGVPIZC72"
secret_key = "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"
```

### Definition

Honeytokens are decoy credentials that do not allow any access to any resources or data. Instead they trigger alerts that reveal the IP address of the user who attempted to use the honeytoken.

Honeytokens look identical to real credentials to an attacker.

@mcdwaynee

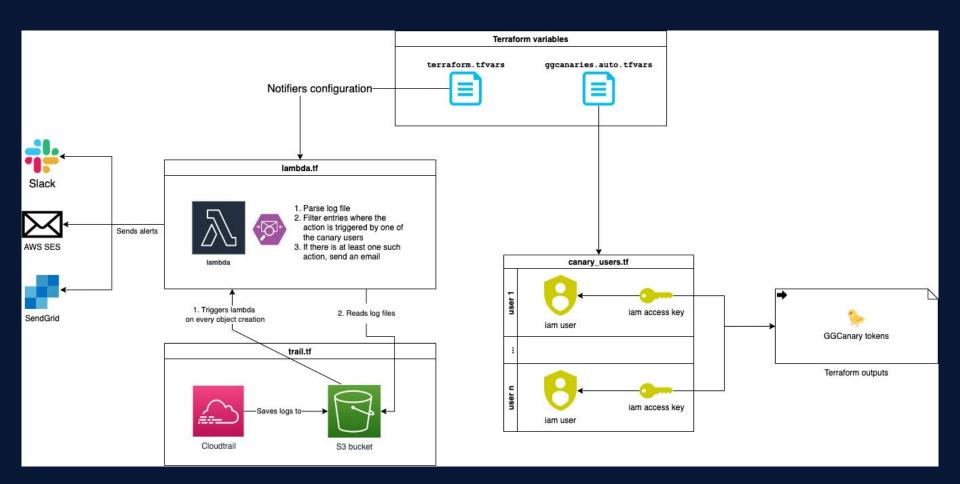

https://github.com/GitGuardian/ggcanary

#### @mcdwayne

### **Honeytoken Options**

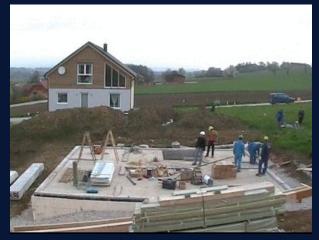

VS

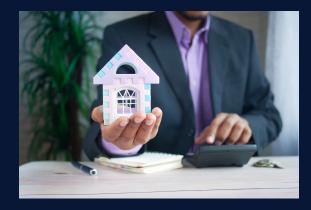

@mcdwaynee

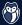

## **Open Source - The DIY Route**

- Complete DIY see previous diagram requires Lambda knowledge and time to tinker with it
- GitGuardian/ggcanary Requires Terraform and AWS
- spacesiren/spacesiren Requires AWS how
- thinkst/canarytokens Requires Docker experience

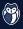

## **Commercial Options - Off The Shelf**

- <u>Canarytoken.org</u> free, one off honeytokens
- <u>Thinkst Canary.tools</u> The paid version of Canarytoken.org
- <u>GitGuardian Honeytoken Module</u> Requires GitGuardian account - in Beta
- <u>Microsoft Sentinel</u> Azure specific
- CrowdStrike Requires CrowdStrike

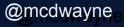

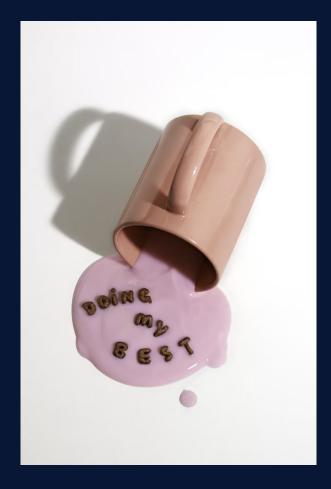

## **Honeytoken Best Practices**

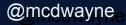

### Honeytoken Best Practices Do: Put honeytokens in your private environments

- Since they don't go to anything, there is no legit reason someone would attempt to use one
  - Code, CI environments, Jira, Slack, Vault

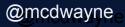

### Honeytoken Best Practices Do: Use a 1:1 ratio of honeytokens to repo/environment

- Keep it simple. When an alarm goes off, make it easy to tell exactly where, and only where, that honeytoken was embedded.

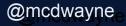

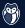

### Honeytoken Best Practices Do: Use automation to scale deployment

- One off honeytokens have value, but blue teams should be worried about defense at scale
  - Bash or Python scripting should be all you need
  - An example

https://github.com/mcdwayne/honeytoken-putter

## Honeytoken Best Practices Do: Think in terms of 'Blue Team'

- Use the IP, UserAgent, and other data points to block access
- The goal is not to track down the individual attacker, it is to guard your stuff
- If you think other credentials are at risk, time to rotate them

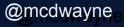

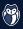

## Honeytoken Best Practices Do: Remember this is a journey, not a one off exercise

- Start with one repo. Worry about scale and automation once you understand and are comfortable with this, or any tech.

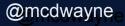

## Honeytoken Best Practices DO NOT: List honeytokens in public

 AWS, GitHub, GitLab, GitGuardian and many other public scanners are always on the lookout for public keys and will trigger them by scanning them

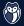

## Honeytoken Best Practices DO NOT: Go hunting the attacker...unless you are LEA

- Attacking an attacker feels good but it falls into illegal activity rather quickly as you start monitoring the IP and digging in.
- See earlier slide about Blue Team usage

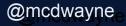

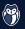

|         |  | In Cono | lucion  |  |           |
|---------|--|---------|---------|--|-----------|
|         |  | In Conc | IUSIOII |  |           |
|         |  |         |         |  |           |
|         |  |         |         |  |           |
|         |  |         |         |  |           |
|         |  |         |         |  |           |
|         |  |         |         |  |           |
|         |  |         |         |  |           |
|         |  |         |         |  |           |
|         |  |         |         |  |           |
|         |  |         |         |  |           |
|         |  |         |         |  |           |
|         |  |         |         |  |           |
| ) · · · |  |         |         |  |           |
|         |  |         |         |  | @mcdwayne |

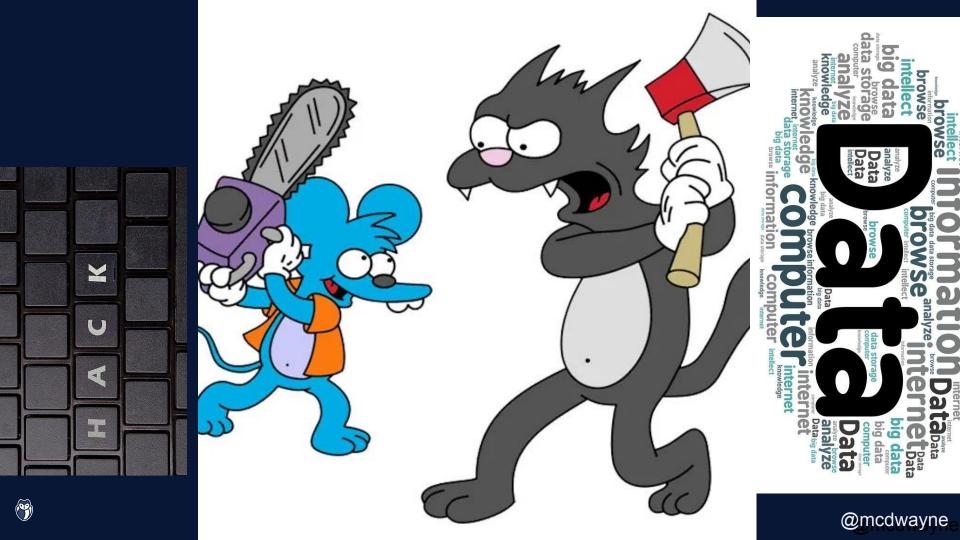

```
provider <u>"aws"</u> {
region = "us-east-2"
access_key = "AKIAZ63VNLHLGVPIZC72"
secret_key = "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"
```

### Definition

Honeytokens are decoy credentials that do not allow any access to any resources or data. Instead they trigger alerts that reveal the IP address of the user who attempted to use the honeytoken.

Honeytokens look identical to real credentials to an attacker.

### **Honeytoken Options**

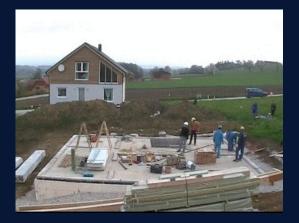

VS

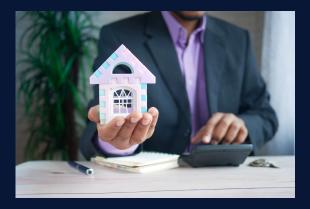

@mcdwayne

## Honeytoken Best Practices Do: Think in terms of 'Blue Team'

- Use the IP, UserAgent and other data points to block access
- The goal is not to track down the individual attacker, it is to guard your stuff
- If you think other credentials are at risk, time to rotate them

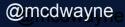

### Hi, I'm Dwayne

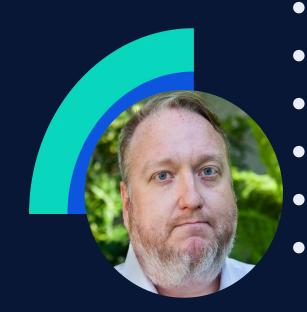

**Dwayne McDaniel** 

- I live in Chicago
- I've been a Developer Advocate since 2016
- On Twitter @mcdwayne
- mcdwayne@mastodon.social
  - Happy to chat about anything, hit me up
- Outside of tech, I love improv, karaoke and going to rock and roll shows!

@mcdwayne

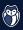

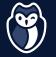

## Who Goes There? Actively Detecting Intruders With Cyber Deception Tools

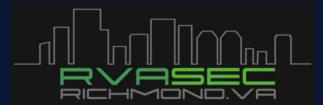

The Omni Richmond: June 13-14, 2023

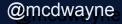

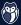